# **ESP32**

## Prof. Dr. André Riyuiti Hirakawa

#### 2020

A construção de dispositivos e sistemas embarcados dedicados se tornou facilitada e bastante popular com a comercialização dos módulos de sistemas embarcados como o Arduino, Raspberry, BeagleBoard, entre outros.

Estes módulos integram tipicamente um microcontrolador e diversos tipos de interfaces de Entrada e Saída.

Como forma de expandir a funcionalidade dos módulos microcontrolados existem os *Shields* que são placas com dimensões e conexões padronizadas para os módulos.

Uma grande utilidade desses módulos é no desenvolvimento de dispositivos e sistemas no contexto da IoT (Internet das Coisas) em que há a necessidade de algum canal de comunicação do módulo para/com a Internet.

Nesse contexto a empresa Espressif [\(https://www.espressif.com/en\)](https://www.espressif.com/en) desenvolveu o chip de MCU ESP32 [\(https://www.espressif.com/en/products/socs\)](https://www.espressif.com/en/products/socs) que integra uma interface de comunicação 2.4 GHz Wi-Fi (Figura 1).

#### Figura 1 – exemplo de Chip ESP

The module size is  $(18.00 \pm 0.10)$  mm x  $(20.00 \pm 0.10)$  mm x  $(2.80 \pm 0.10)$  mm. The type of flash used on this module is an SPI flash with a package size of SOP 8-150 mil. The gain of the on-board PCB antenna is 2 dBi.

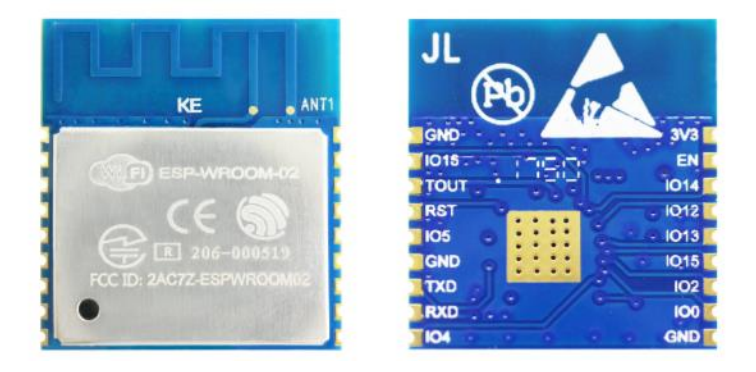

Fonte: [https://www.espressif.com/sites/default/files/documentation/0c-esp-wroom-02\\_datasheet\\_en.pdf](https://www.espressif.com/sites/default/files/documentation/0c-esp-wroom-02_datasheet_en.pdf)

Baseado na família de chips ESP32 a Espressif comercializa módulos e sistemas de desenvolvimento em diversas configurações (Figura 2).

## Figura 2 – exemplo de Módulo ESP

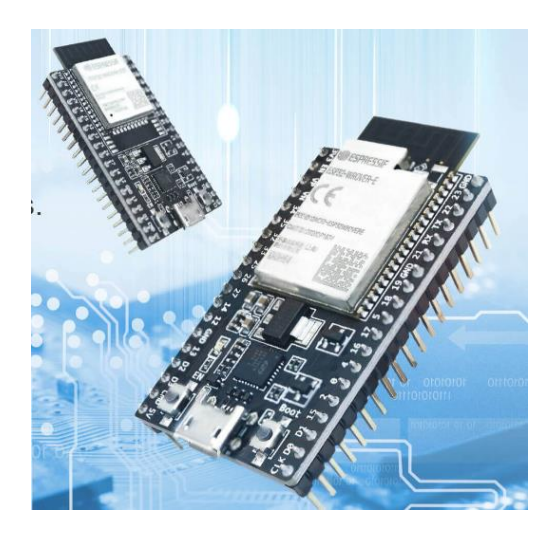

Fonte:<https://www.espressif.com/en/products/devkits/esp32-devkitc>

Uma das facilidades no uso desses módulos é que o desenvolvimento pode ser realizado no ambiente OpenSource utilizando os ambientes de desenvolvimento para o Arduino [\(https://github.com/espressif/arduino-esp32\)](https://github.com/espressif/arduino-esp32) ou MicroPython.

Diversos sites também apresentam informações de desenvolvimento e projetos do uso do ESP32 nesses ambientes, por exemplo: [https://autocorerobotica.blog.br/monitoramento-de](https://autocorerobotica.blog.br/monitoramento-de-ambiente-com-nodemcu/)[ambiente-com-nodemcu/](https://autocorerobotica.blog.br/monitoramento-de-ambiente-com-nodemcu/) que mostra como desenvolver um sistema de monitoração de ambiente (Figura 3).

Figura 2 – exemplo de uso do ESP32

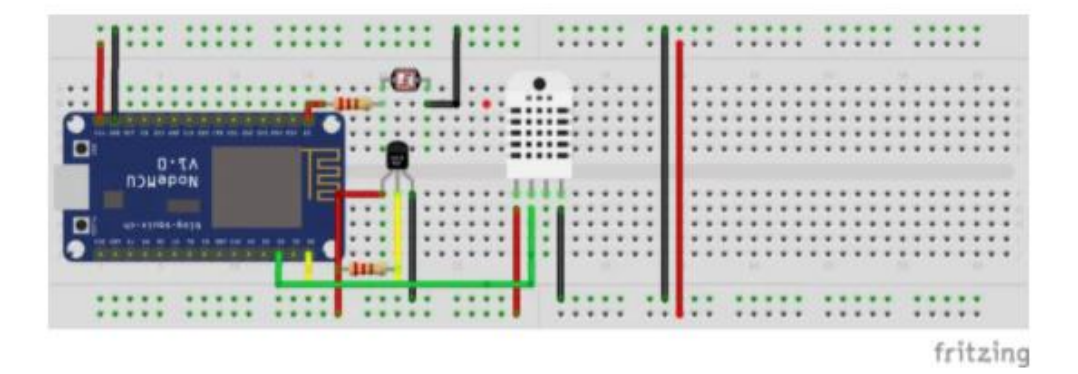

Fonte:<https://autocorerobotica.blog.br/monitoramento-de-ambiente-com-nodemcu/>

Consulte também os sites:

- <https://www.filipeflop.com/>
- <https://www.usinainfo.com.br/>